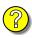

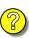

## Budget Detail Worksheet

**Purpose:** The Budget Detail Worksheet may be used as a guide to assist you in the preparation of the budget and budget narrative. You may submit the budget and budget narrative using this form or in the format of your choice (plain sheets, your own form, or a variation of this form). However, all required information (including the budget narrative) must be provided. Any category of expense not applicable to your budget may be deleted.

| applicable to your budget may be  | be deleted.                                                                                                    |                         |
|-----------------------------------|----------------------------------------------------------------------------------------------------|-------------------------|
| salary rate and the percentage of | tion by title and name of employee, if available f time to be devoted to the project. Compensation be consistent with that paid for similar work we | on paid for employees   |
| Name/Position                     | Computation                                                                                                    | Cost                    |
|                                   | benefits should be based on actual known costs the personnel listed in budget category (A) and                                                      |                         |
| Name/Position                     | Computation                                                                                                    | Cost                    |
|                                   | SU                                                                                                    | JB-TOTAL<br>ge Benefits |

| interviews, advisory g<br>training at \$X airfare,<br>should be listed separa                                                                 | group meeting, etc<br>\$X lodging, \$X s<br>ately. Show the nu                                                   | e.). Show the basis subsistence). In trainaber of trainees a                                                             | by purpose (e.g., staff to tra<br>of computation (e.g., six peo<br>ning projects, travel and me<br>and the unit costs involved. It<br>cies applied, Applicant or Fe                                                                                                 | ople to 3-day<br>als for trainees<br>dentify the                        |
|----------------------------------------------------------------------------------------------------|----------------------------------------------------------------------------------------------------|----------------------------------------------------------------------------------------------------|----------------------------------------------------------------------------------------------------|-------------------------------------------------------------------------|
| <b>Purpose of Travel</b>                                                                                                    | Location                                                                                                    | Item                                                                                                    | Computation                                                                                                    | Cost                                                                    |
|                                                                                                    |                                                                                                    |                                                                                                    |                                                                                                    |                                                                         |
|                                                                                                    |                                                                                                    |                                                                                                    | TOT                                                                                                    | [AL                                                                     |
|                                                                                                    |                                                                                                    |                                                                                                    |                                                                                                    |                                                                         |
| is tangible property had more per unit. (Note: \$5,000). Expendable is category. Applicants so cially high cost items should be listed in the | aving a useful life Organization's ow items should be in should analyze the and those subject a "Contractual" ca | of more than two you capitalization por acluded either in the cost benefits of put to rapid technical tegory. Explain ho | be purchased. Non-expendable years and an acquisition cospolicy may be used for items of e "supplies" category or in the urchasing versus leasing equadvances. Rented or leased on the equipment is necessary and the equipment is necessary ent method to be used. | t of \$5,000 or costing less than he "Other" ipment, especuipment costs |
| Item                                                                                                    |                                                                                                    | Computation                                                                                                    | 1                                                                                                    | Cost                                                                    |
|                                                                                                    |                                                                                                    |                                                                                                    |                                                                                                    |                                                                         |
|                                                                                                    |                                                                                                    |                                                                                                    |                                                                                                    |                                                                         |

| expendable equipment item show the basis for computat | by type (office supplies, postage, training materials, copy so costing less that \$5,000, such as books, hand held tagetion. (Note: Organization's own capitalization policy materials, supplies include any materials that are the of the project. | pe recorders) and nay be used for |
|-------------------------------------------------------|----------------------------------------------------------------------------------------------------|-----------------------------------|
| <b>Supply Items</b>                                   | Computation                                                                                                    | Cost                              |
|                                                       |                                                                                                    |                                   |
|                                                       | ,                                                                                                    | ГОТАL                             |
|                                                       |                                                                                                    |                                   |
|                                                       | ule, construction costs are not allowable. In some case ble. Check with the program office before budgeting fu                                                                                                    | =                                 |
| Purpose                                               | Description of Work                                                                                                    | Cost                              |
|                                                       |                                                                                                    |                                   |
|                                                       | •                                                                                                    | TOTAL                             |

| <b>G. Consultants/Contracts</b> - Indicate whether applicant's formal, written Procurement Policy or the Federal Acquisition Regulations are followed. |                                |                                                                           |         |
|----------------------------------------------------------------------------------------------------|--------------------------------|---------------------------------------------------------------------------|---------|
|                                                                                                    | ted time on the project. Consu | nown, service to be provided, hou<br>ultant fees in excess of \$450 per o | •       |
| Name of Consultant                                                                                                    | Service Provided               | Computation                                                               | Cost    |
|                                                                                                    |                                | Subtotal_                                                                 |         |
| Consultant Expenses: List a addition to their fees (i.e., tr                                                                                           | •                              | ne grant to the individual consulta                                       | ants in |
| Item                                                                                                    | Location                       | Computation                                                               | Cost    |
|                                                                                                    |                                | Subtotal_                                                                 |         |
| -                                                                                                    | <u> </u>                       | to be procured by contract and and open competition in awarding c         |         |
|                                                                                                    |                                | contracts in excess of \$100,000.                                         |         |
| Item                                                                                                    |                                |                                                                           | Cost    |
|                                                                                                    |                                |                                                                           |         |

| and investigative or confid                                                              | tems (e.g., rent, reproduction, telephone, janitorial or slential funds) by major type and the basis of the competand the cost per square foot for rent, or provide a module and the cost per square foot for rent, or provide a module and the cost per square foot for rent, or provide a module for rent in the cost per square foot for rent in the cost per square foot for rent in the cost per square for the cost per square for the cost per squa | utation. For example,                                        |
|------------------------------------------------------------------------------------------|----------------------------------------------------------------------------------------------------|--------------------------------------------------------------|
| Description                                                                              | Computation                                                                                                    | Cost                                                         |
|                                                                                          |                                                                                                    |                                                              |
|                                                                                          |                                                                                                    | TOTAL                                                        |
| cost rate. A copy of the rat<br>the applicant does not have<br>cognizant Federal agency, | rect costs are allowed only if the applicant has a Federal approval, (a fully executed, negotiated agreement), are an approved rate, one can be requested by contacting which will review all documentation and approve a radicant's accounting system permits, costs may be allowed                                                                                                    | must be attached. If g the applicant's ate for the applicant |
| Description                                                                              | Computation                                                                                                    | Cost                                                         |
|                                                                                          |                                                                                                    | TOTAL                                                        |

| Budget Summary- When you have completed the budget worksheet, transfer the totals for each             |
|----------------------------------------------------------------------------------------------------|
| category to the spaces below. Compute the total direct costs and the total project costs. Indicate the |
| amount of Federal requested and the amount of non-Federal funds that will support the project.         |

| <b>Budget Category</b>    | Amount |
|---------------------------|--------|
| A. Personnel              |        |
| B. Fringe Benefits        |        |
| C. Travel                 |        |
| D. Equipment              |        |
| E. Supplies               |        |
| F. Construction           |        |
| G. Consultants/Contracts  |        |
| H. Other                  |        |
| <b>Total Direct Costs</b> |        |
| I. Indirect Costs         |        |
| TOTAL PROJECT COSTS       |        |
|                           |        |
| Federal Request           |        |
| Non-Federal Amount        |        |
|                           |        |